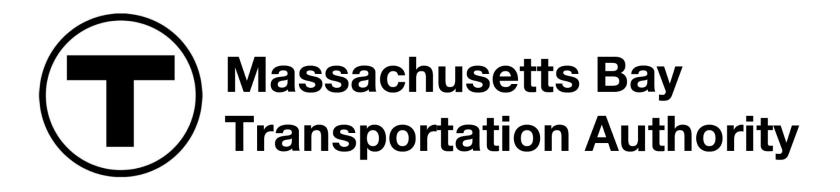

#### AUBURNDALE | WEST NEWTON | NEWTONVILLE

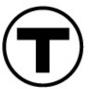

Newton Commuter Rail Stations Accessibility Improvements

- Virtual Public Meeting
- October 13, 2021

## How to Use Zoom: Captioning

- You can view closed captions by clicking the **Closed Captions** feature and selecting from the options shown.
- Show Subtitle will display a caption at the bottom of the screen.
- View Full Transcript will display the meeting's audio transcription in a window to the right.

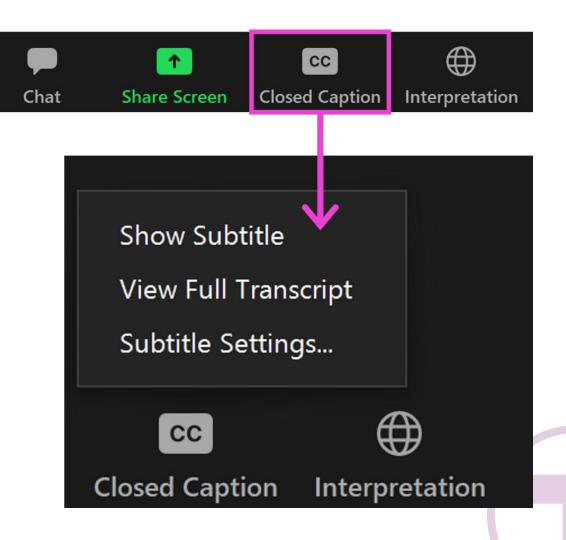

# Agenda

- Project Overview
- Current Status
- 30% Design
  - Auburndale Station
  - West Newton Station
  - Newtonville Station
- Next Steps
- Discussion/Q&A

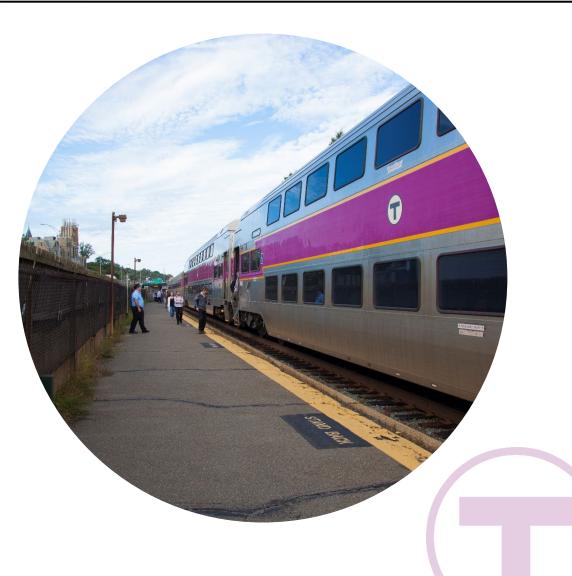

## **Project Overview**

 Today's presentation summarizes the project goals for the Newton Commuter Rail Stations Accessibility Improvements Project, presents the proposed 30% Design of the station improvements, and highlights next steps for project advancement.

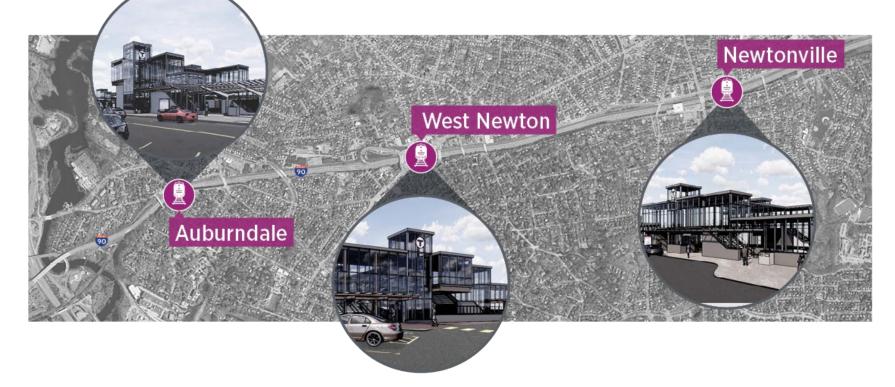

## **Existing Conditions**

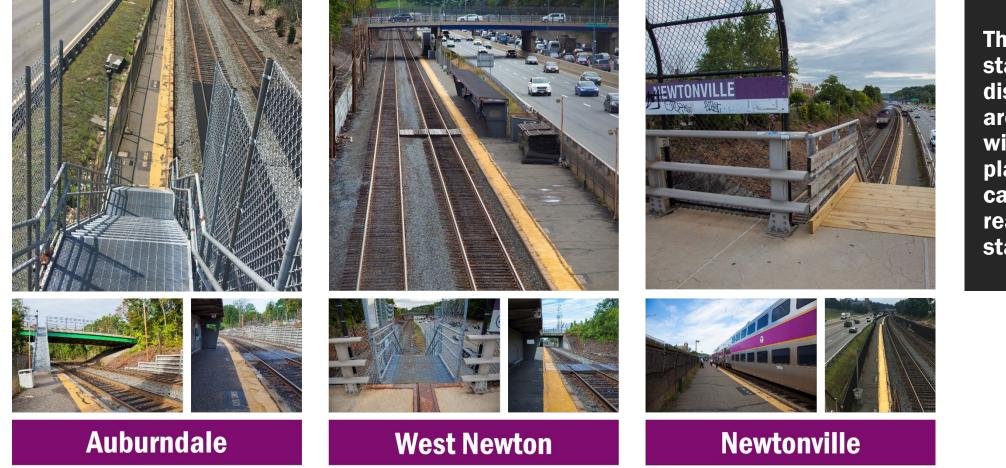

The existing stations are in disrepair and are inaccessible, with low-level platforms that can only be reached via stairways

## **Project Goals**

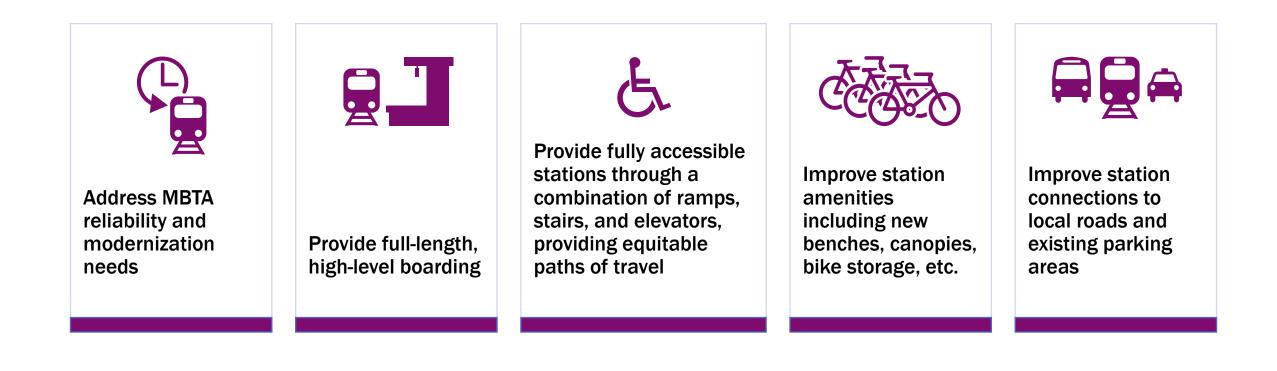

#### **Current Status**

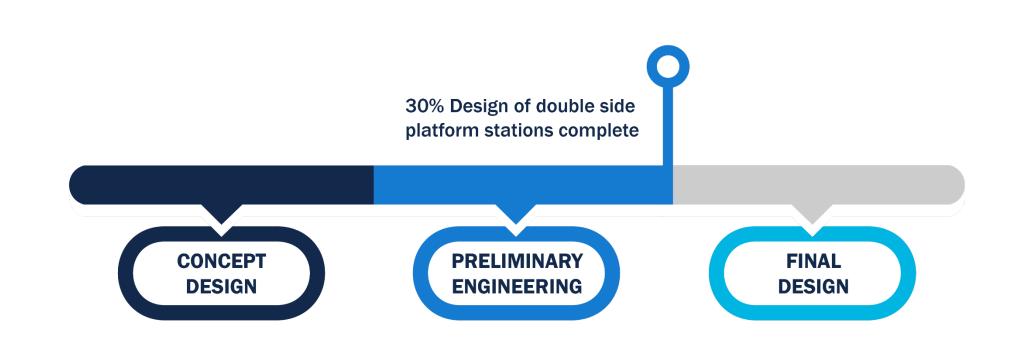

## 30% Design

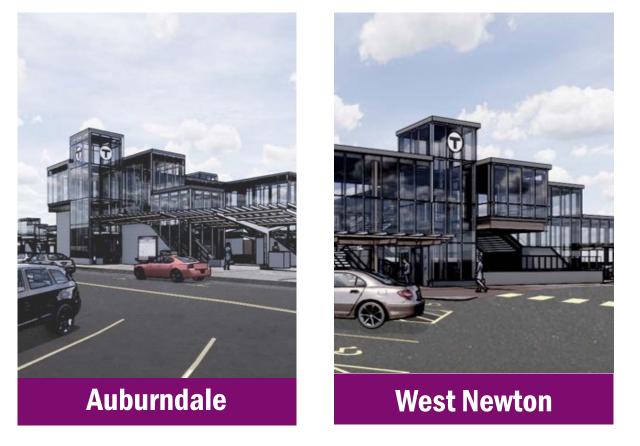

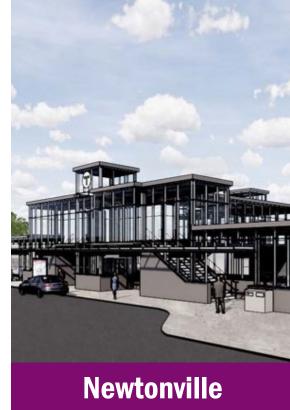

## **Typical Station Design**

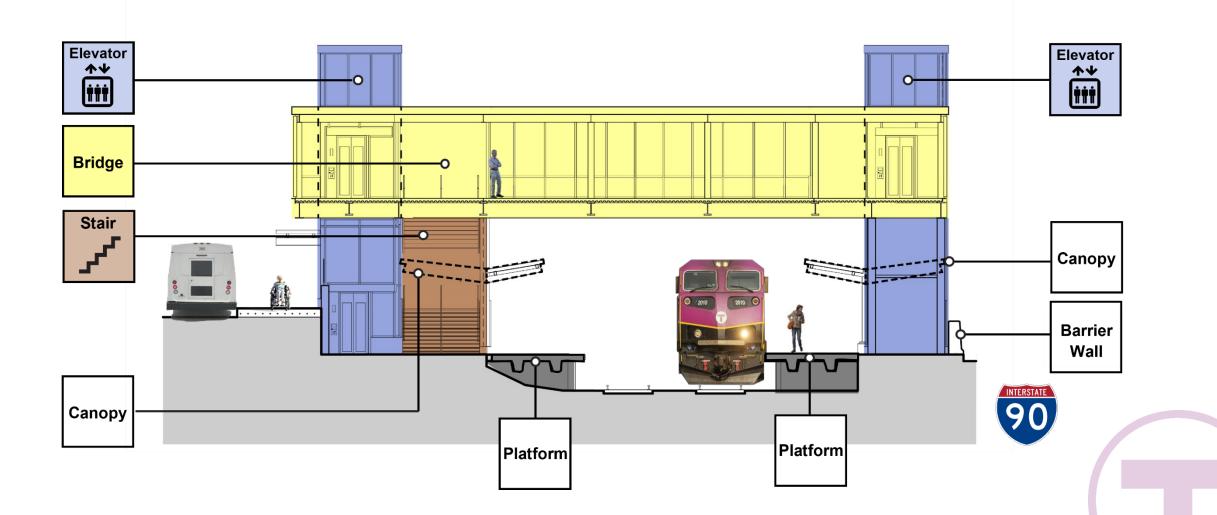

### Auburndale – Overview

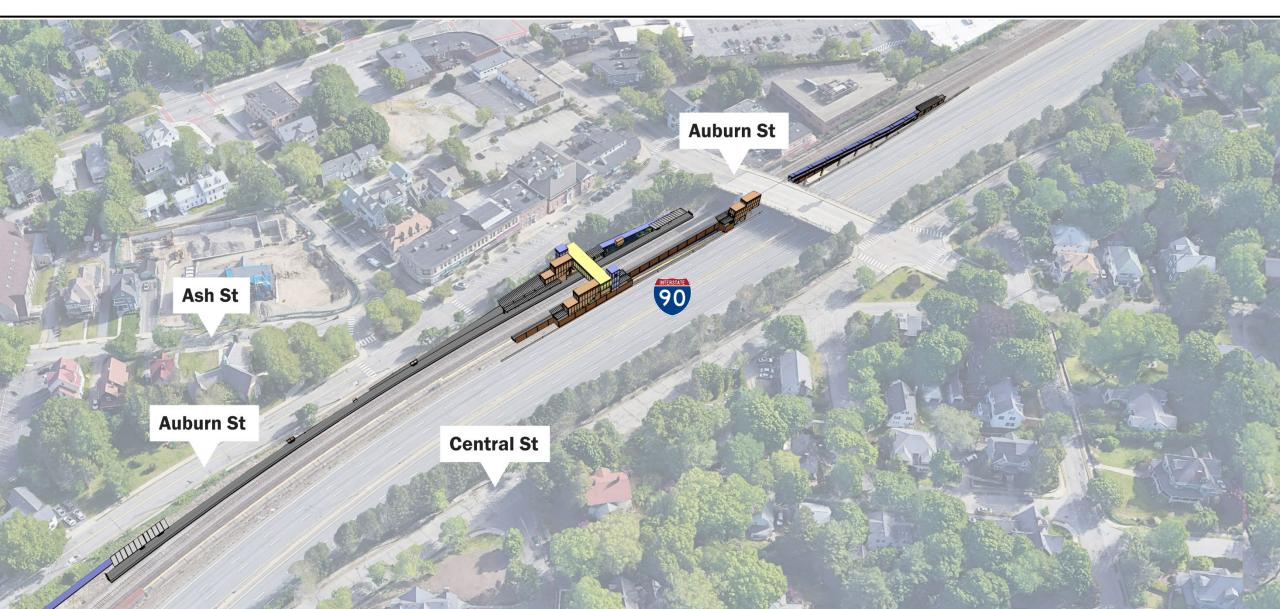

#### Auburndale – Station Access

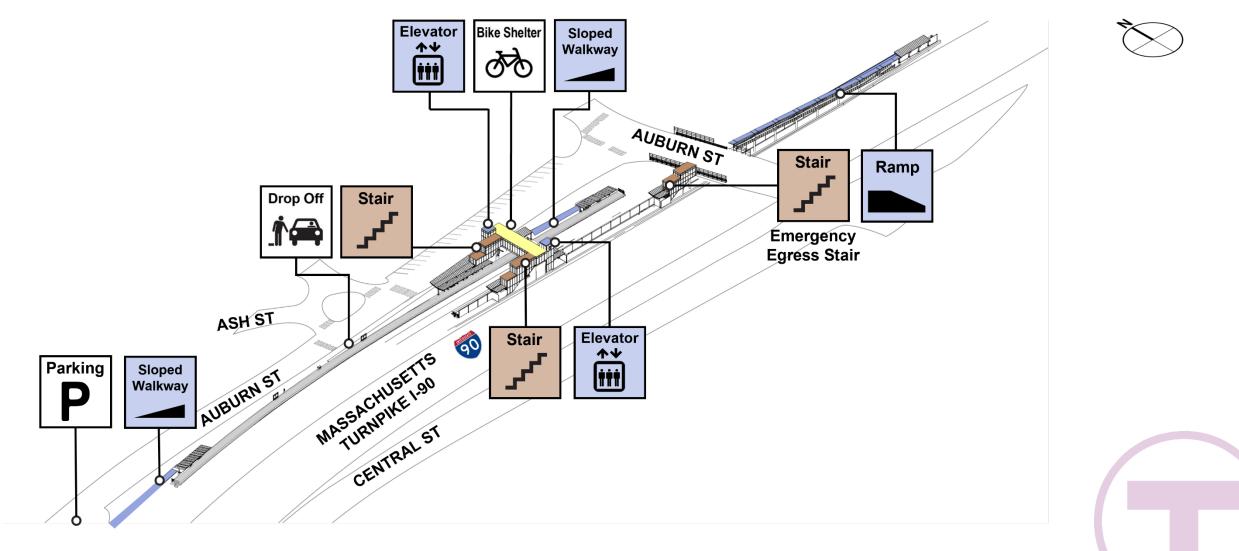

### Auburndale – Architecture

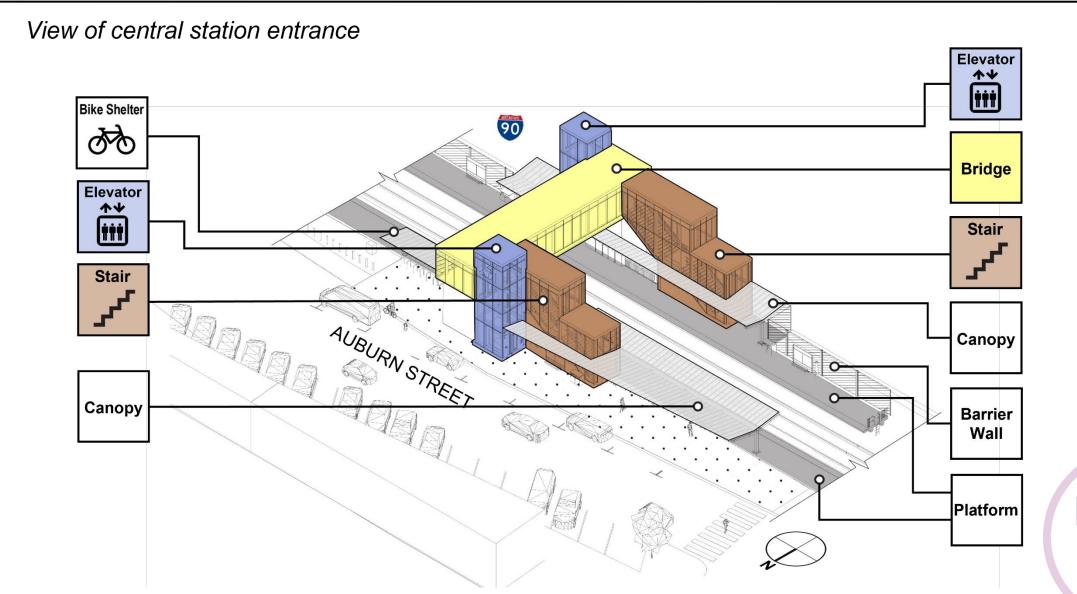

#### Auburndale – Architecture

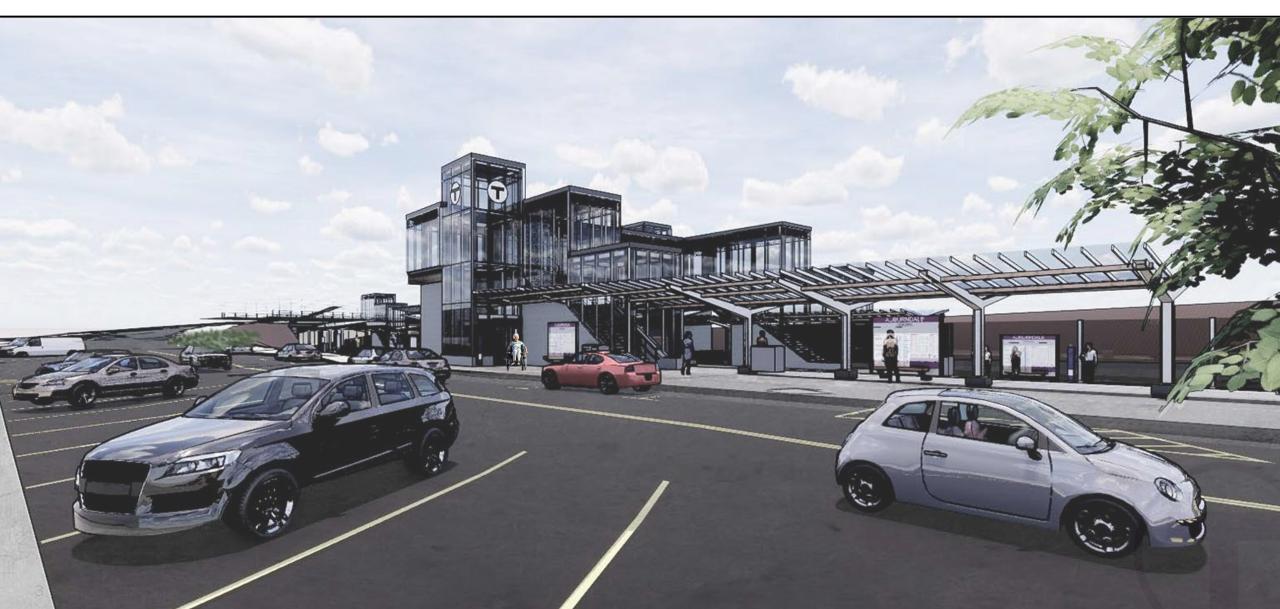

#### West Newton – Overview

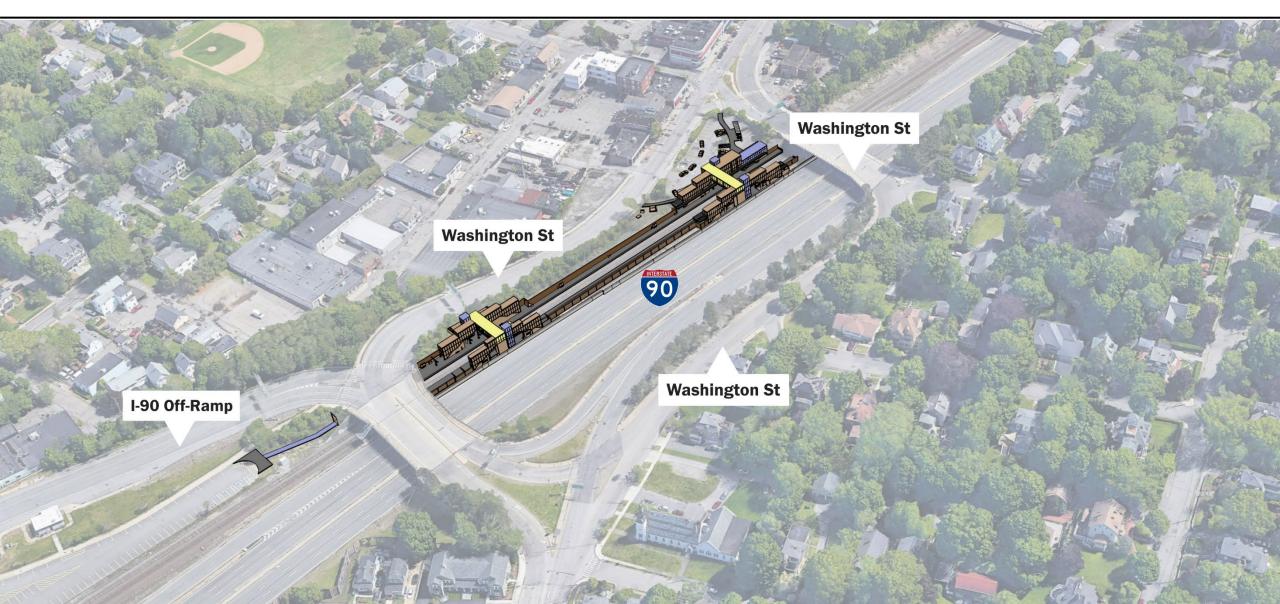

#### West Newton – Station Access

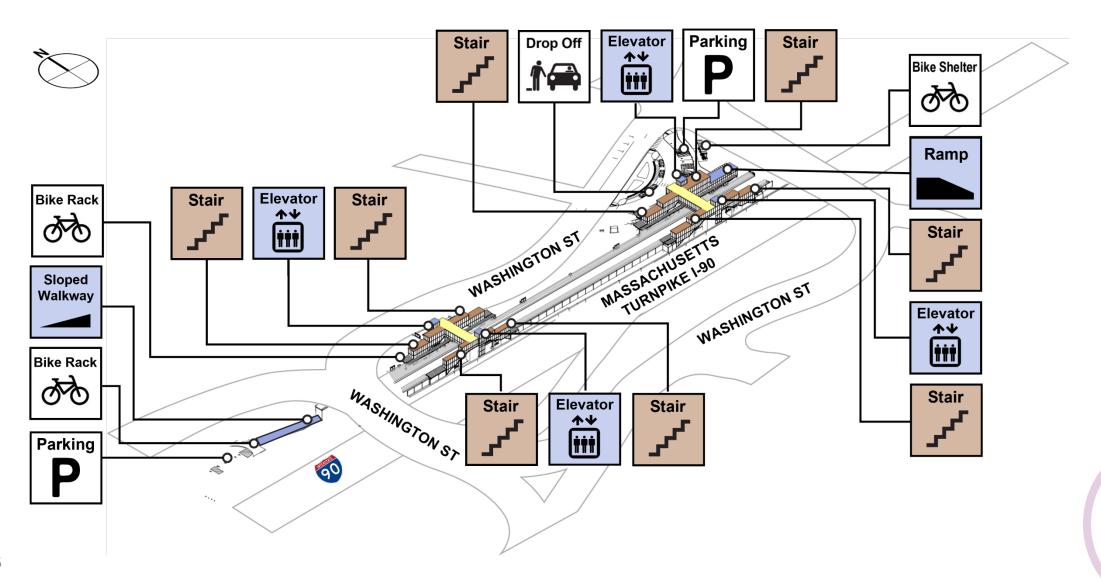

## West Newton – Architecture

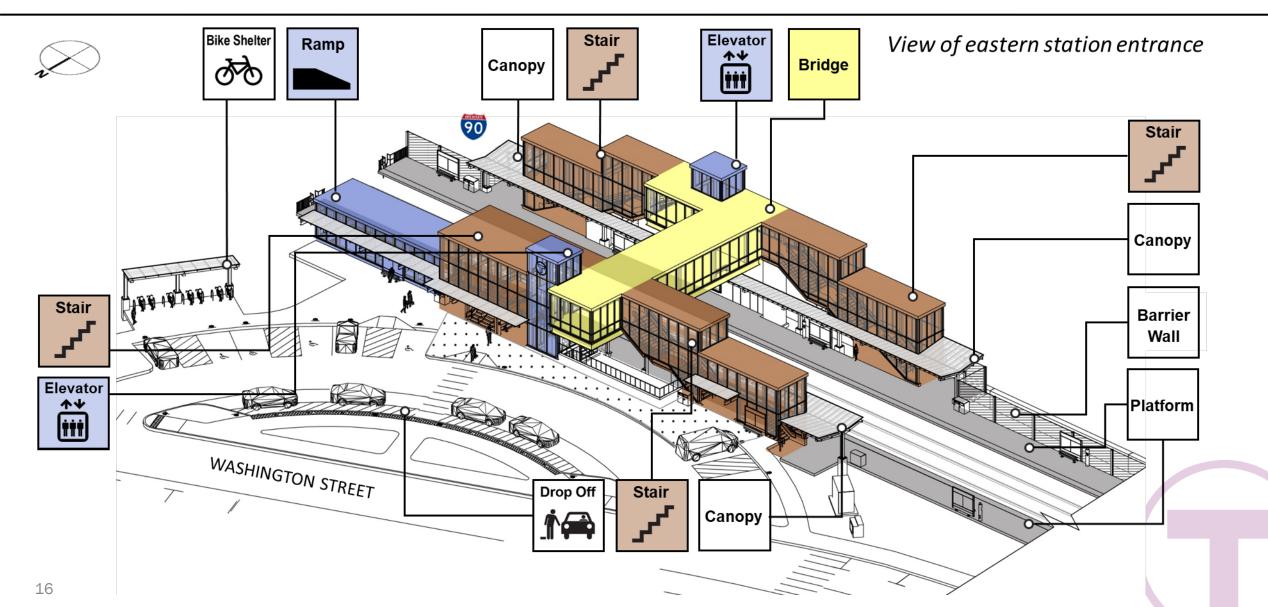

#### West Newton – Architecture

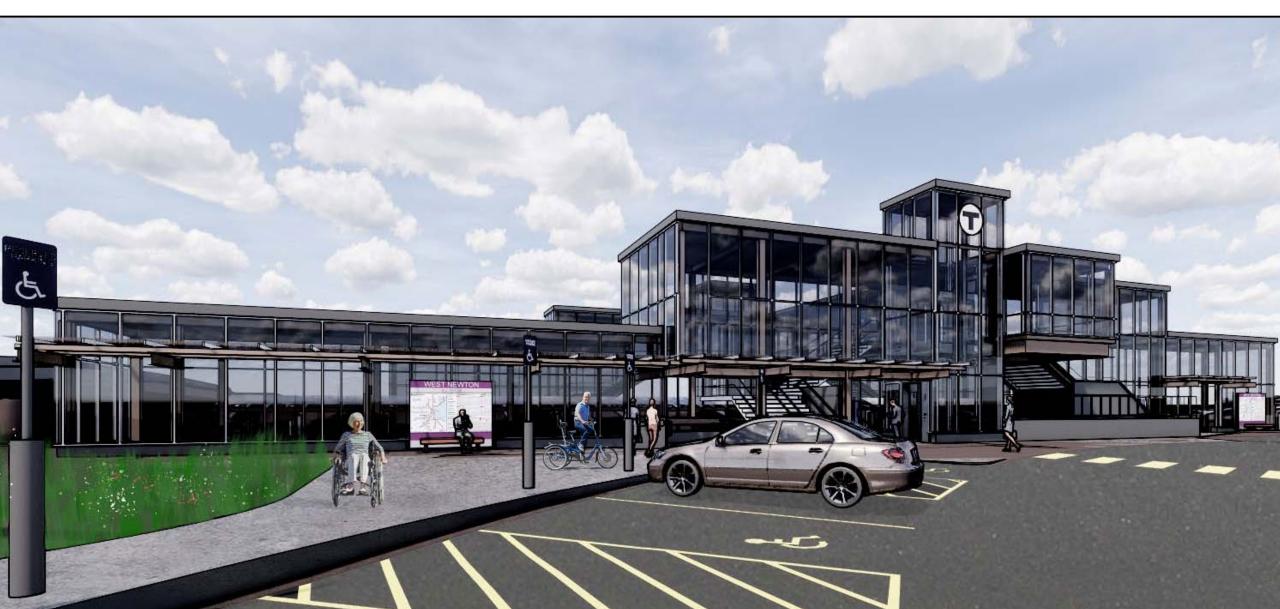

### Newtonville – Overview

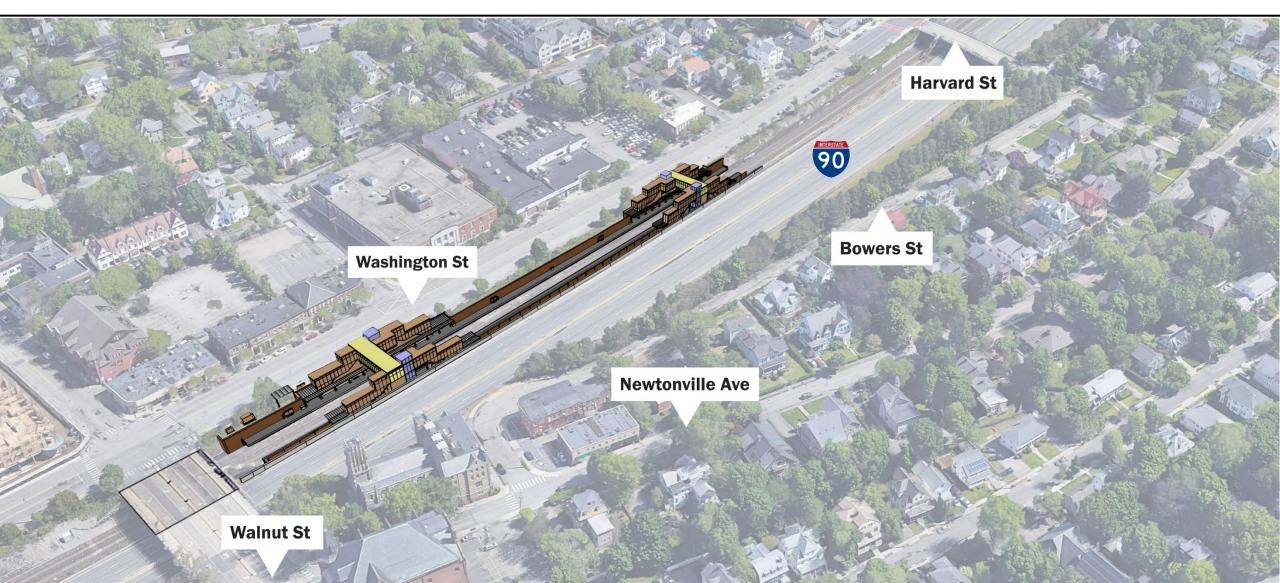

#### Newtonville – Station Access

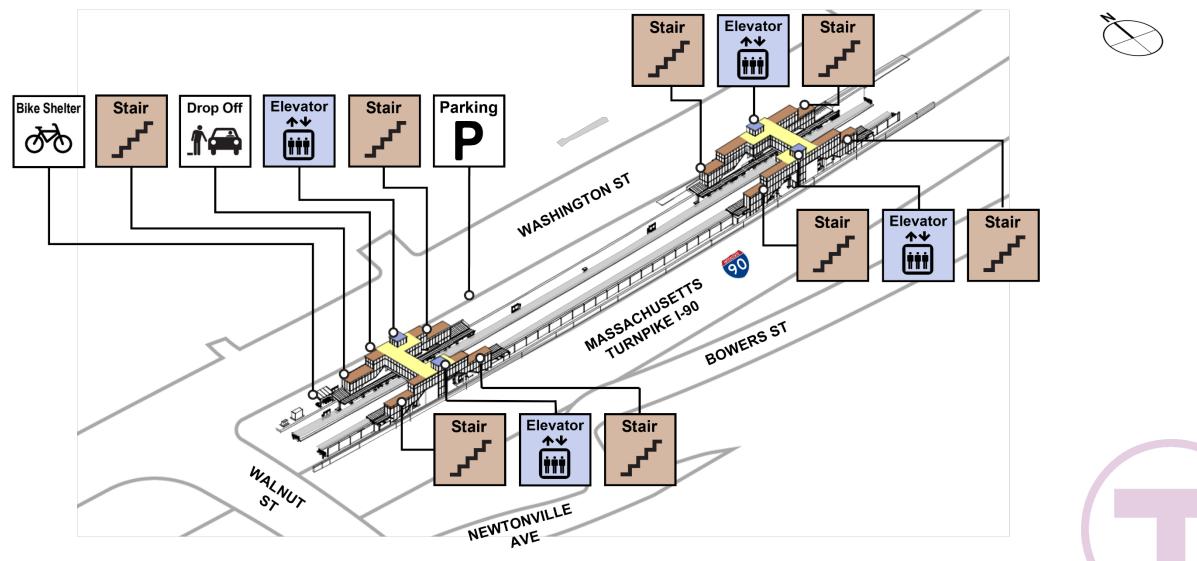

## Newtonville – Architecture

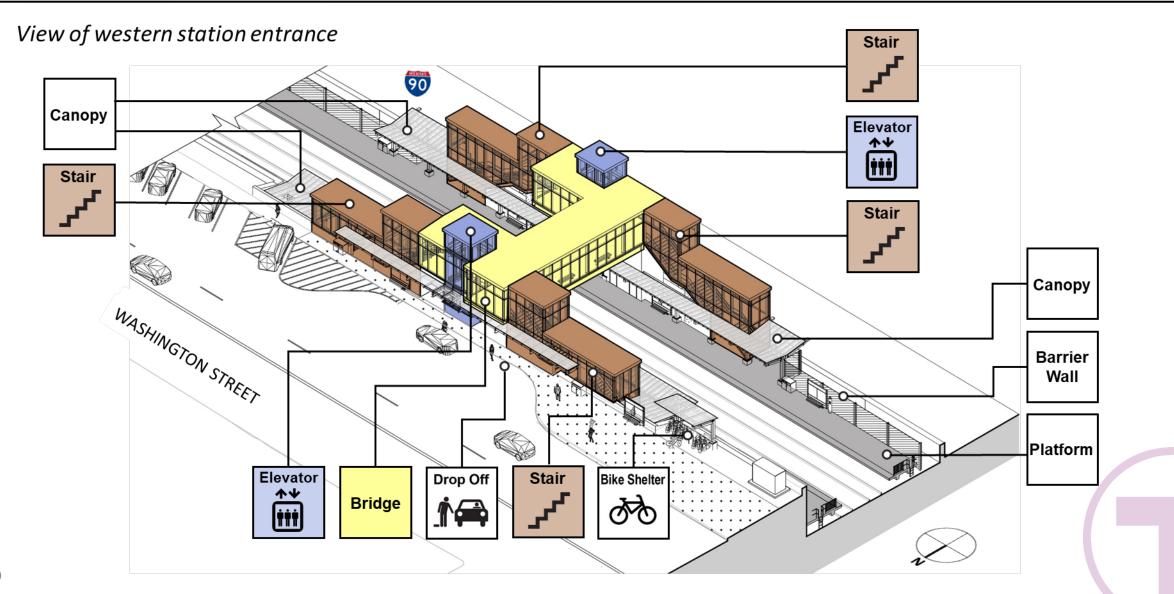

#### Newtonville – Architecture

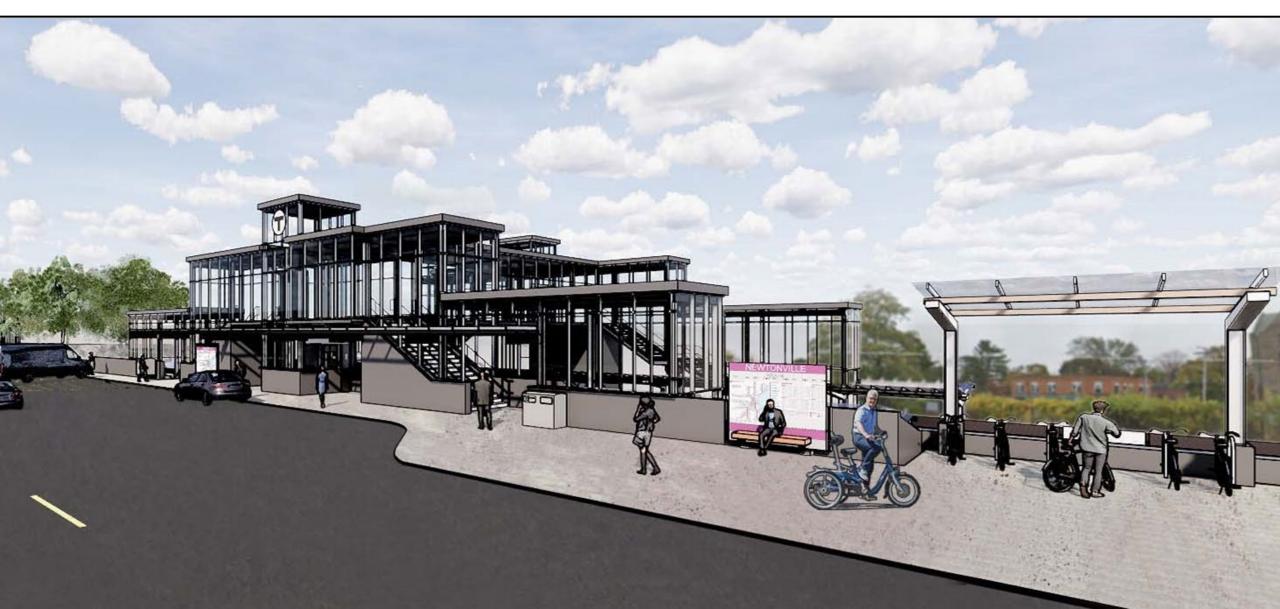

## Current Status & Next Steps

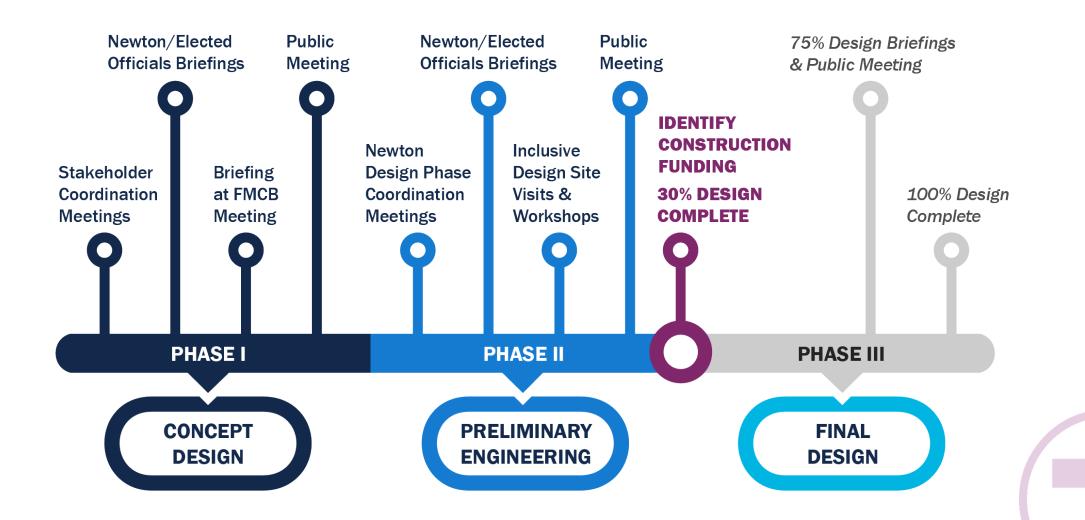

## **Stay Connected**

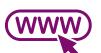

Visit the Project website & sign up for email updates at: <u>MBTA.com/NewtonCR</u>

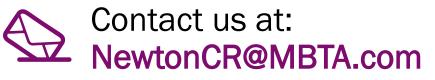

#### Massachusetts Bay Transportation Authority

Getting Around ✓ Fares ✓ Contact Us ✓ More ✓ ♀ EN ✓ Search ♀

Home > Projects > Newton Commuter Rail Stations Accessibility Improvements

#### Newton Commuter Rail Stations Accessibility Improvements

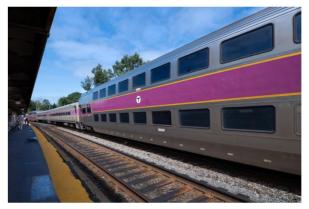

We're planning accessibility upgrades at 3 Commuter Rail stations in Newton on the Worcester Line that are in disrepair and not accessible to people with disabilities. The project is currently at 30% design.

#### Building a Better T

As part of our \$8 billion, 5-year capital investment plan, we're renovating stations, modernizing fare collection systems, upgrading services for our buses, subways, and ferries, and improving the accessibility of the entire system.

Learn more

## Discussion/Questions

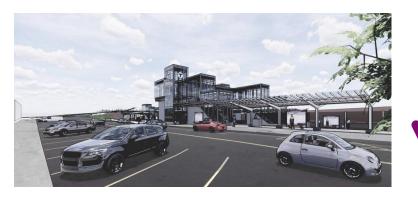

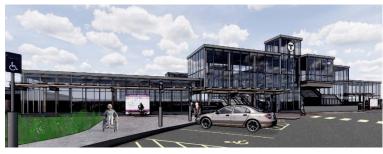

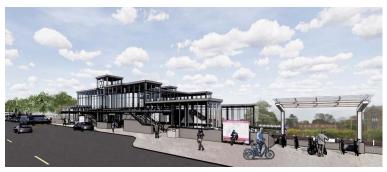

Please share only one question or comment at a time.

Press the "**Raise Hand**" button to share a question or comment verbally. Wait for the moderator to recognize and unmute you before speaking

All attendees who have joined by phone only, **you may** raise your hand by pressing the star button and then nine (\*9)

After you speak, we will lower your hand and you will be muted to allow the team to respond and provide opportunities for others to participate

Use the "Q&A" button to submit a typed question or comment

Comments may also be sent to <u>NewtonCR@MBTA.com</u> Visit us at MBTA.com/NewtonCR